AutoCAD Crack License Code & Keygen [April-2022]

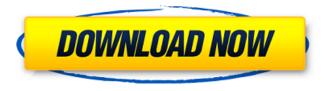

AutoCAD Crack Free License Key [Win/Mac]

# The product line was formerly known as MicroStation. In May 2010,

Autodesk announced that AutoCAD Torrent Download is to be renamed from MicroStation, in response to customer requests and recognition that the name conflicted with the user name

MicroStation or Microscopy Station. Autodesk is also developing a new product called AutoCAD Crack Free Download 360, which will run on an iPad and be a part of the same program. AutoCAD

Serial Key has user communities (groups) across the globe on LinkedIn, Reddit, and Facebook. In 2012, Cracked AutoCAD With Keygen was named one of the Top 25 Products of 2012 by the

editors of Ask Tom. AutoCAD 2014 was named as Best-Selling Product of 2013 by The Wall Street Journal. Design Tools Being a CAD software, it has the capability to export 3D models and 2D drawings

into other CAD software such as 3D Studio Max. AutoCAD software has built-in blocks (objects) for creating or editing models in the form of 2D diagrams, surfaces, frames, 3D solids,

graphics, and special effects. It also includes most of the necessary CAD functions in its list of features such as creating pipes, geometries, 2D drafting, 3D modeling, 2D and 3D editing, BOMs, and parametric

(measuring) objects. User Interface This article presents the user interface (UI) of AutoCAD 2018. For the prior versions, please refer to the following links: As compared to the previous version

of AutoCAD, this version has an expanded UI. This version has some new features and redesigned many features with a sleeker, cleaner, and modern look and feel. For example, some of the new features

include Auto Layout, Improved Sheets. Find/Replace, and most of the new features related to table drawing. The users will be able to easily edit multiple text objects on a single line. Select from

more than 100 linetypes. Toolbar is now more customizable. Viewer now supports touch screens. A new Measure features allows easier creation and editing of parts and assemblies.

The tools in the Draw toolbar are now more customizable. More than 1,000 new symbols have been added to the Symbol Library. To make the life easier, the palette can be turned off and the tools and

# objects will be available from the View menu. As of the launch

AutoCAD Activation Code

# Xrefs (R21) The Xref utility, a product of Intergraph, is a cross-reference utility. It allows

the reuse of digital blueprints, manuals, construction drawings and other documents through an automated crossreference of one document to another, in addition to

highlighting any similarities. XREF The XREF or X-REF is the popular form of an XML. It was invented by Autodesk in 2008. XREF is used to exchange between Autodesk software applications. XREF

files are binary format files used by Autodesk software. They were first used for AutoCAD For Windows 10 Crack. Xref2PDF XREF2PDF is a Microsoft utility that converts an XREF file into a

PDF document, which can be used with Acrobat Reader, Adobe Acrobat, and other PDF readers. Library Also, Autodesk has included a number of open source applications which can be used

without purchasing Autodesk software. These are licensed under the GNU GPL. See also List of 3D modeling software Comparison of CAD editors Comparison of CAD editors - 2D

References External links Category:Add-on software for Windows Category:DICOM software Category :Computer-aided design software for Windows Category:Digital modeling software

Category:English brands Category:G eometry software Category:Multiuser 3D graphics software Category :Visualization software **Category:Windows** graphics-related software Category :Industrial

automation software Category :American inventionsQ: How to install and use Alladin Pro Tools along with Ardour? I am trying to use Ardour 4 along with Alladin Pro Tools and alladin won't recognize

Ardour as an audio editing program. I don't see how to add it to alladin. A: You can do the following: Install Ardour as a Plugin Install Alladin Pro Tools (only once) Open Alladin. Select Audio

Editing. Add a new Plugin. Select Alladin Pro Tools. Under Options select Audio/File. Enter the path to your Ardour installation. Q: How can I get a Specific Value from a JSON using Python? I'm

currently trying to get the value from the given JSON and I'm running into some issues. I'm not really sure how to go about this so I decided to use Python. JSON ca3bfb1094

# Open Autocad and create a new drawing. In the drawing window, go to the 'Objects' tab, open the 'Key' group and double-click on the keygen icon. The 'Diametric

# Keygen' dialog box opens. Fill out the dialog box and click on the OK button. Under the 'File' tab, open your.accdr file. Select 'Add Key' from the menu, select the 'Generate Diametric Key'

# and click OK. You will see the key created. Save it to your file. In the drawing, select all the objects, go to 'File' > 'Close', make sure 'This drawing' is selected. The key will be converted to a new object. If

# it is already there, select 'Scale' from the menu, and change the scale factor to 1.00. How to use the viewer Download Autodesk Autocad viewer (autocad viewer zip file) and extract to the location where

# you have the.accdr file. Double-click on the.accdr file. The drawing opens in Autodesk Autocad viewer. Select all objects in the drawing, go to 'File' > 'Close' and make sure 'This drawing' is

selected. If it is not there, the key is automatically added. If it is there, select 'Scale' from the menu, change the scale to 1.00 and save the file. Now if you edit the key in Autocad, you'll get the same

results in Autocad viewer. References Further reading [Autodesk Autocad Documentation1 V10M4A9A1 Keygen Category: Autodesk Categor y:Engineering drawing

# applications Category:Free software programmed in lava (programming language)Q: Why are these two logical expressions equivalent? I came across this

problem: The words "Man" and "Woman" are to be counted as single words. If a given word is a single word and contains both "M" and "N" in it, then it is to be counted as two words. The number of words

# is to be counted by taking the first letter of every word. If "M" and "N" are not found in a word, then the word is to be counted as one word.

What's New in the?

#### Create, scale, and

# export interactive 3D views. Create 3D views that look like they are right in your drawings. You can even use your interactive views to create your own 3D extensions. (video: 1:22 min.) Copy and paste in

# 3D. Easily copy and paste objects to other drawings. Then, scale, rotate, and position them in 3D space. (video: 1:03 min.) Adjust the scale of a 3D view. No matter how far you zoom in on a 3D view,

# you'll still see the 3D size you specified. (video: 1:35 min.) Rotate and lock parts. Rotate a 3D view just like you rotate a 2D view. Then, lock parts in place so that you can work with them easily. (video:

# 1:21 min.) Edit and export settings in the **Extended Drawing** Editor. Use the new Extended Drawing Editor to customize many of the settings of your 3D views. For example, you can define whether

# the view is inside the drawing or outside the drawing, and whether parts are editable. (video: 1:44 min.) Warp selected objects in 3D space. Easily warp selected parts of your drawings in 3D

# space. (video: 1:16 min.) Using the Model Browser and 3D Modeler: Quickly import existing models from other apps or online resources. Import a model from an.stl file,.zip file, rar file, or a web page. (video:

# 1:29 min.) Add 3D views to existing models. Quickly add 3D views to a previously created 3D model, including textures, colors, lighting, and materials. (video: 1:42 min.) Share your model with others. Easily

# share your models with colleagues or clients. You can also share your model online. (video: 1:21 min.) Export models as.stl,.zip, or.rar. Use the new Export dialog to quickly save and export your model

# to.stl or other formats. (video: 1:36 min.) Create 3D models. The new 3D Modeler tool allows you to easily create 3D models of your own drawings and designs. (video: 1:35 min.) Create realistic and

## dynamic 3D models.

# Mac OS X 10.10.3 or later (macOS Sierra) Windows 7, Windows 8 or Windows 10 Processor: Intel Core 2 Duo Memory: 4GB RAM **Graphics:** Intel HD4000 or AMD

# HD5000 or newer Storage: 700MB free disk space Additional Notes: View in SBSettings requires iOS 7.1 or later Note: View in App Store requires iOS 8 or later View in App Store View in SBSettings Screenshots

http://srilankapropertyhomeandland.com/wpcontent/uploads/2022/07/AutoCAD-43.pdf https://marketstorv360.com/news/71919/autocad-23-0-crackx64-2/ https://aliffer.com/wp-content/uploads/2022/07/pembver.pdf https://gazetabilgorai.pl/advert/autocad-20-0-crack-with-licensecode-latest/ http://antiguesanddecor.org/?p=47535 http://shippingcasesnow.com/?p=17767 https://fraenkische-rezepte.com/autocad-crack-keygen-for-lifetimefree-latest-2022/ http://streamcolors.com/?p=25515 http://villa-mette.com/?p=48562 https://forbesreality.com/wp-content/uploads/2022/07/AutoCAD C rack Registration Code Free Download 2022Latest.pdf https://lordwillprovide.com/wpcontent/uploads/2022/07/kangfle.pdf http://historyfootsteps.net/autocad-20-1-crack-freedownload-3264bit-2/ http://uttaranchalcollege.com/wpcontent/uploads/2022/07/AutoCAD-39.pdf http://logottica.com/?p=19915 /wp-content/uploads/2022/07/AutoCAD-46.pdf https://ighaziabad.com/wp-content/uploads/2022/07/gerfil.pdf https://sindisfac.com.br/advert/autocad-registration-code-freedownload-win-mac-updated-2022/ https://beautysecretskincarespa.com/2022/07/23/autocad-22-0-cra ck-license-code-keygen/ http://www.4aguan.com/wp-content/uploads/2022/07/gillspea.pdf https://belz-elektromagie.de/wpcontent/uploads/2022/07/sadder.pdf